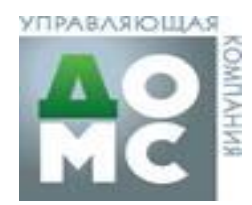

<u>ООО УК «ДОМС»</u>

141401, Московская обл., г. Химки, Коммунальный проезд, стр. 35

## Информация о сопоставимом опыте

Общая площадь объектов в управлении – 700 000 кв.м (с учетом вводимых объектов)

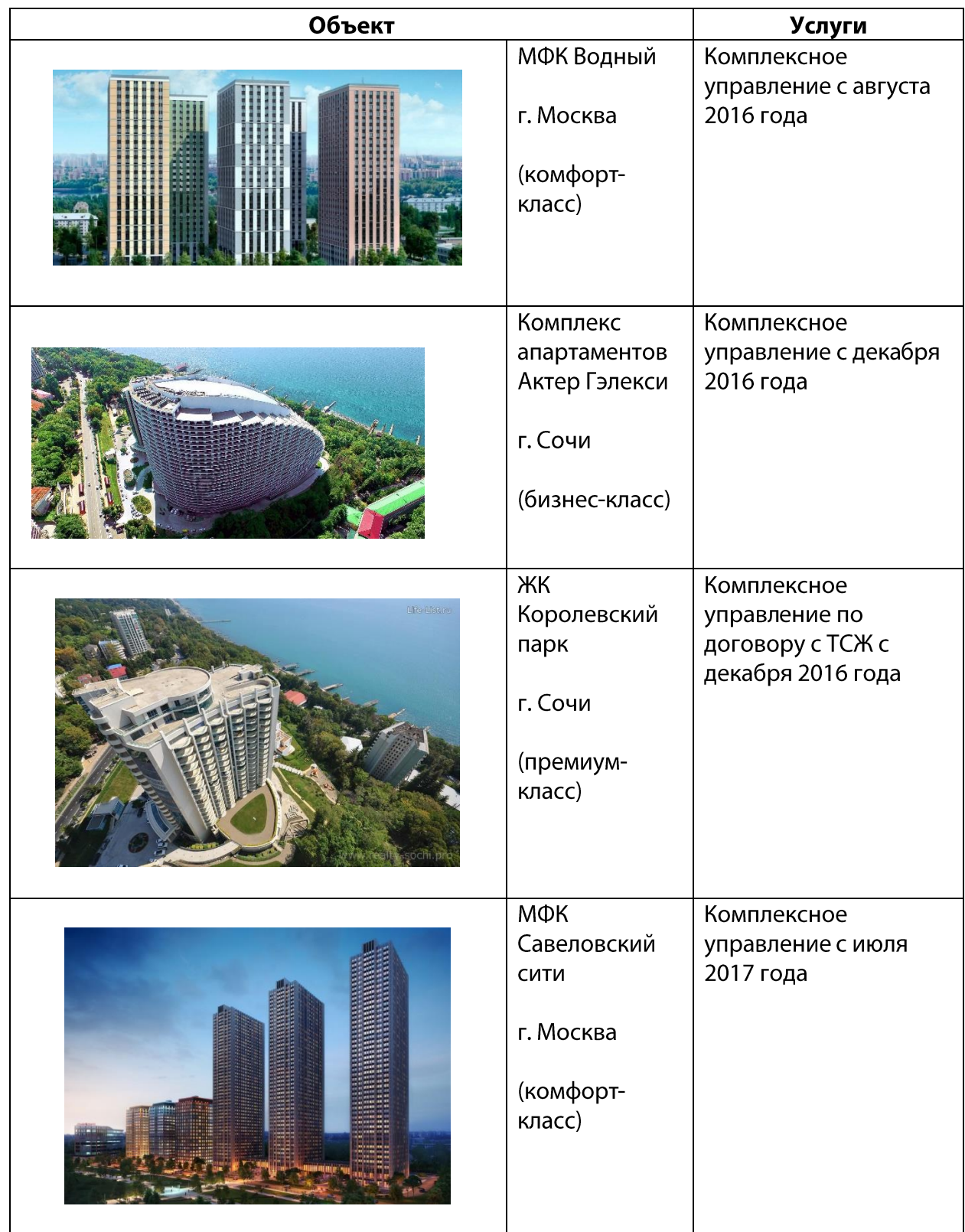

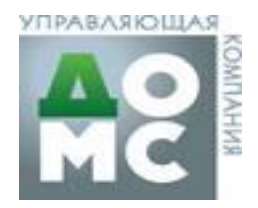

**ООО УК «ДОМС»** 

141401, Московская обл., г. Химки, Коммунальный проезд, стр. 35

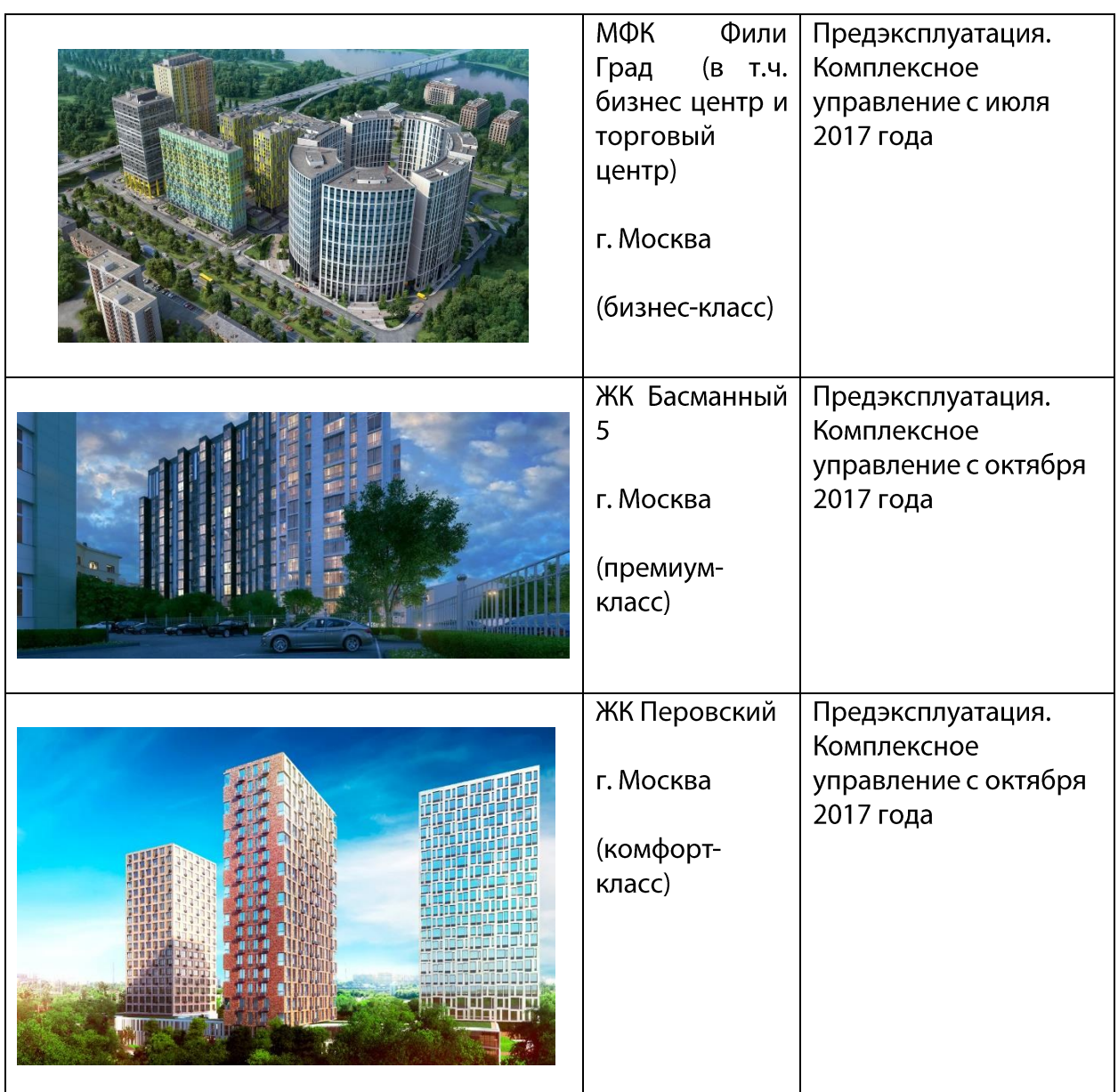

Генеральный директор

А.В. Захарова